## **Logos 6 Keyboard Shortcuts For Windows**

## **General and Logos keyboard shortcuts**

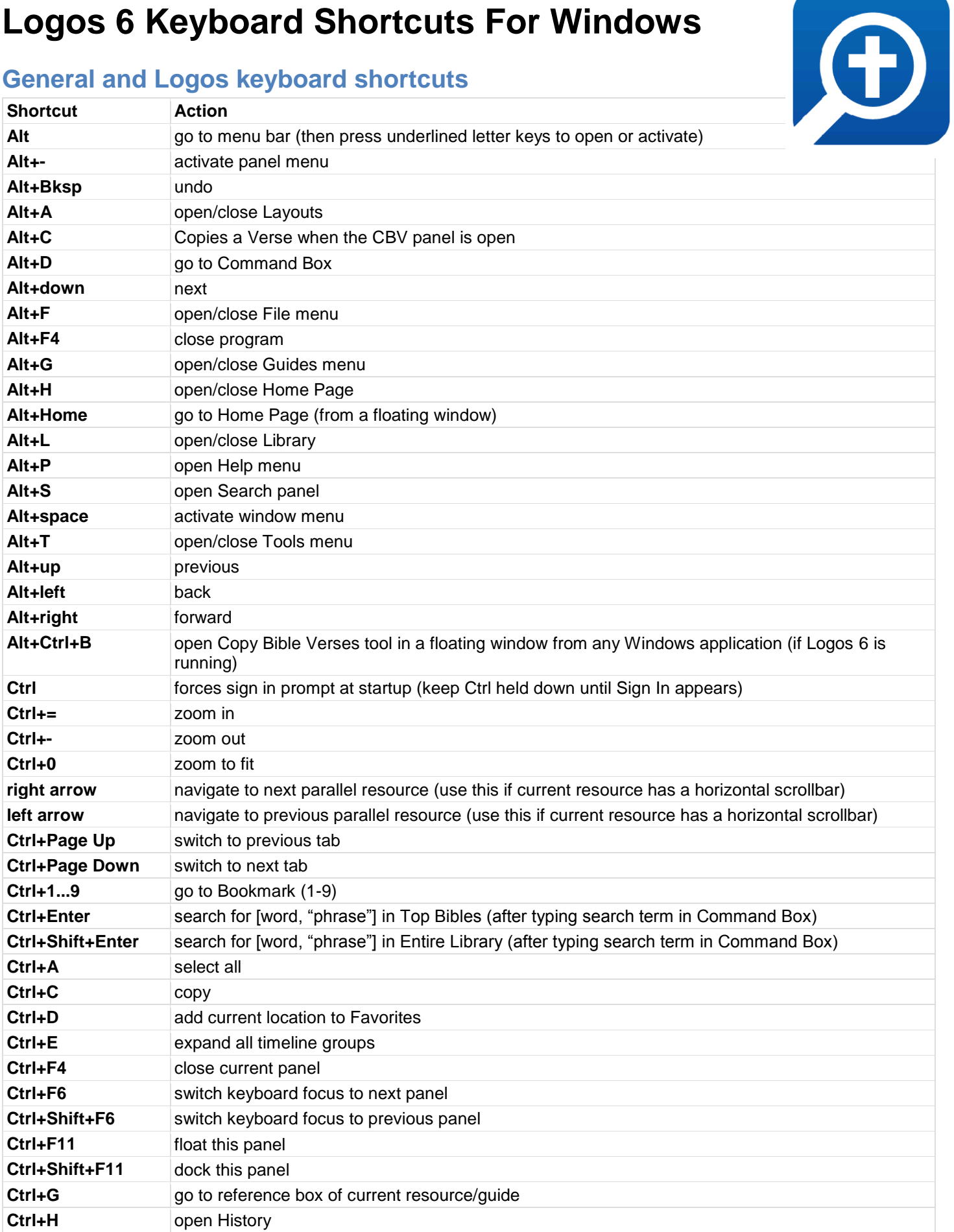

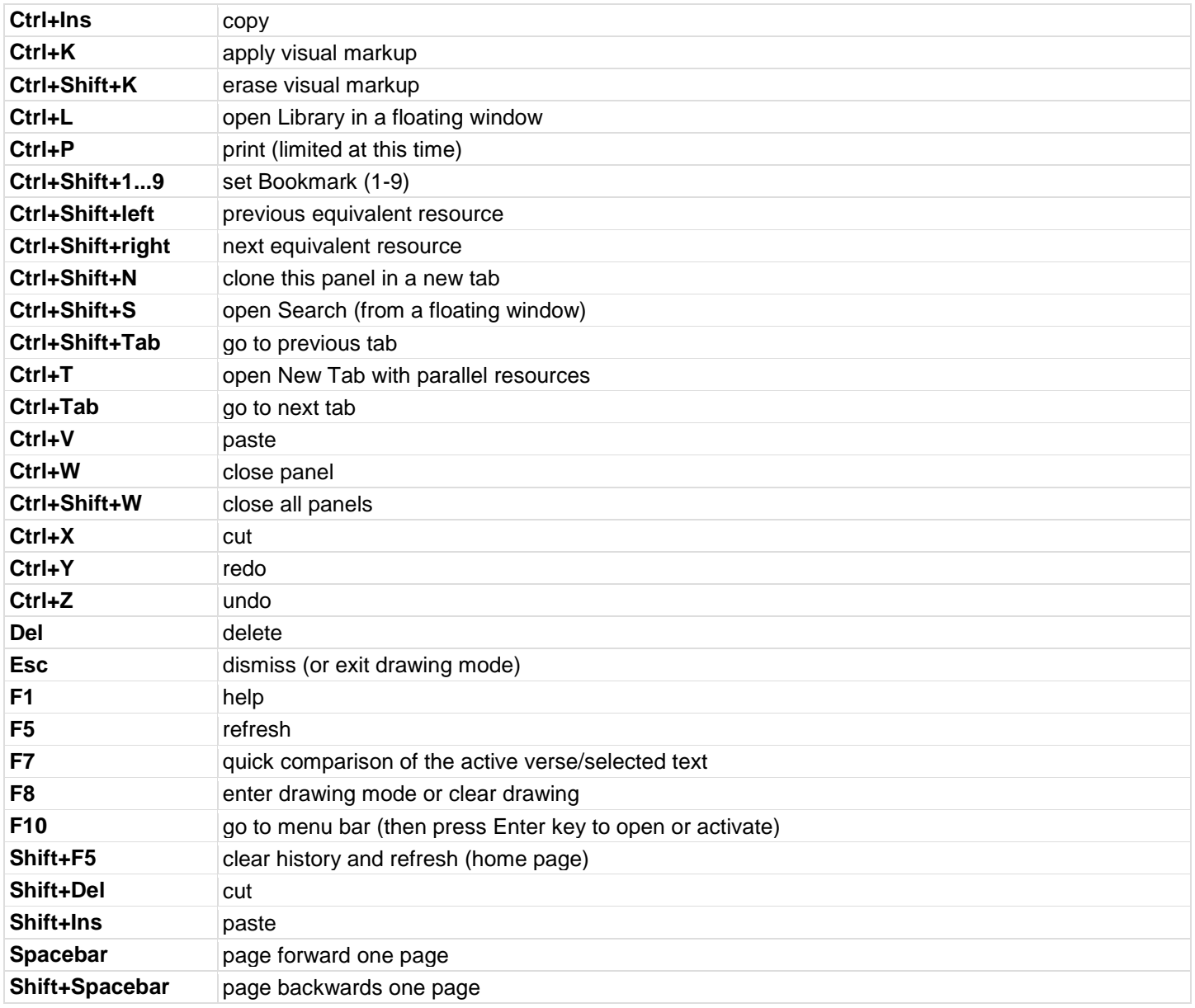

## **Panel menu keyboard shortcuts**

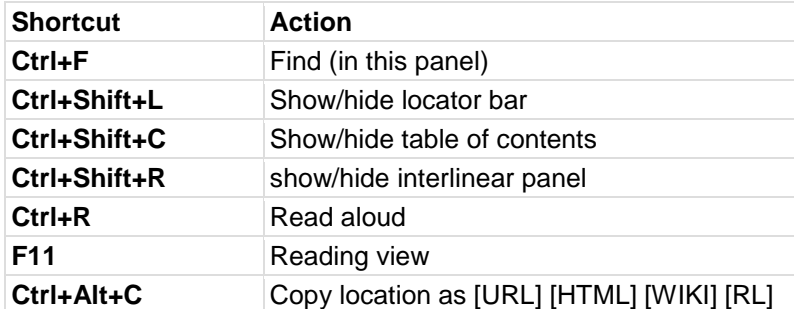

## **Default File Paths**

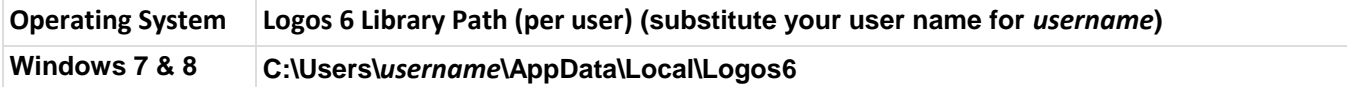